Частное профессиональное образовательное учреждение Пермского краевого союза потребительских обществ «Пермский кооперативный техникум»

## **РАБОЧАЯ ПРОГРАММА ПМ. 02 ОРГАНИЗАЦИЯ СЕТЕВОГО АДМИНИСТРИРОВАНИЯ**

для специальности 09.02.06 Сетевое и системное администрирование

Верещагино, 2023

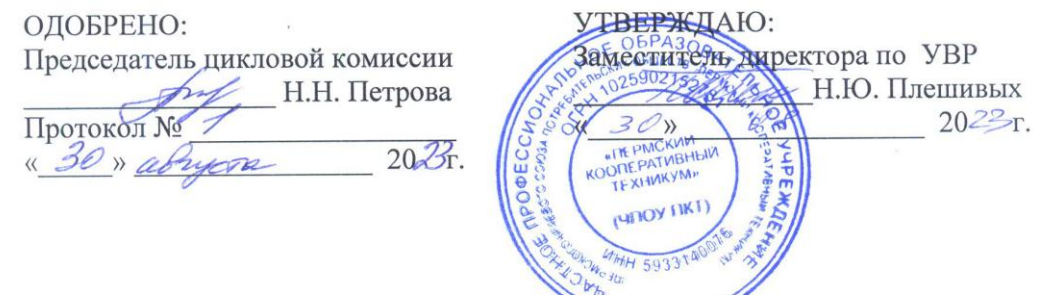

Составитель: Самгин В.Н., преподаватель техникума

Согласовано:

Пугин Д.А. - Начальник сектора информационных технологий администрации Верещагинского городского округа Пермского края

Representation 2. A. Bo. 08. 2023 городского округа

# СОДЕРЖАНИЕ

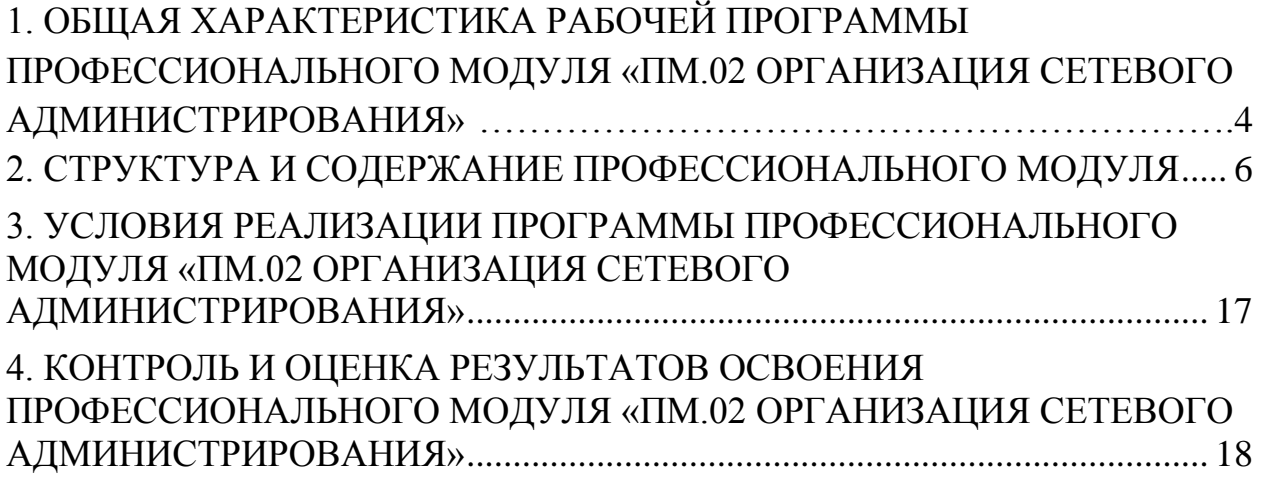

## <span id="page-3-0"></span>**1. ОБЩАЯ ХАРАКТЕРИСТИКА РАБОЧЕЙ ПРОГРАММЫ ПРОФЕССИОНАЛЬНОГО МОДУЛЯ «ПМ.02 ОРГАНИЗАЦИЯ СЕТЕВОГО АДМИНИСТРИРОВАНИЯ»**

1.1. Цель и планируемые результаты освоения профессионального модуля:

В результате изучения профессионального модуля студент должен освоить основной вид деятельности Организация сетевого администрирования и соответствующие ему общие компетенции и профессиональные компетенции:

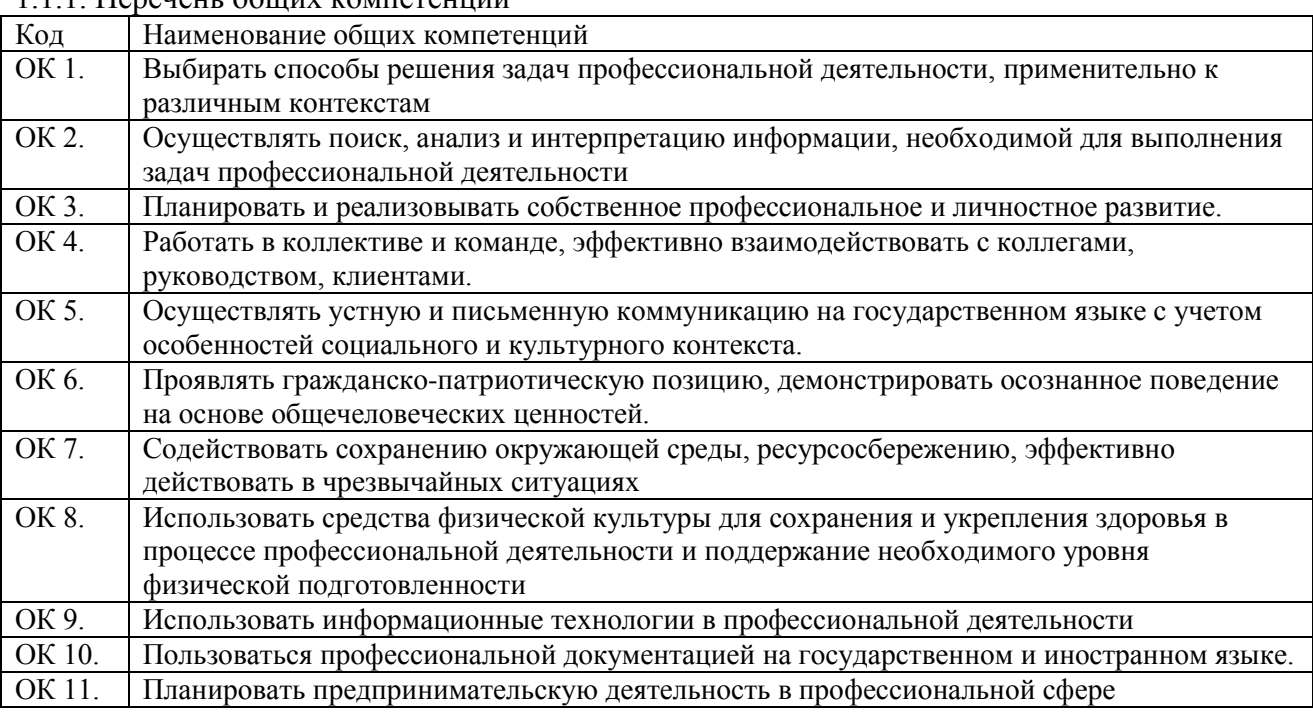

1.1.1. Перечень общих компетенций

#### 1.1.2. Перечень профессиональных компетенций

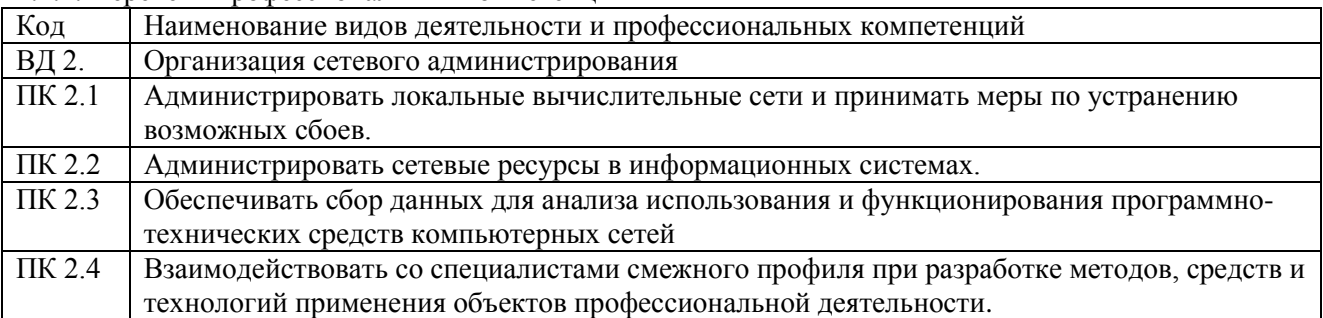

#### 1.1.3. В результате освоения профессионального модуля студент должен:

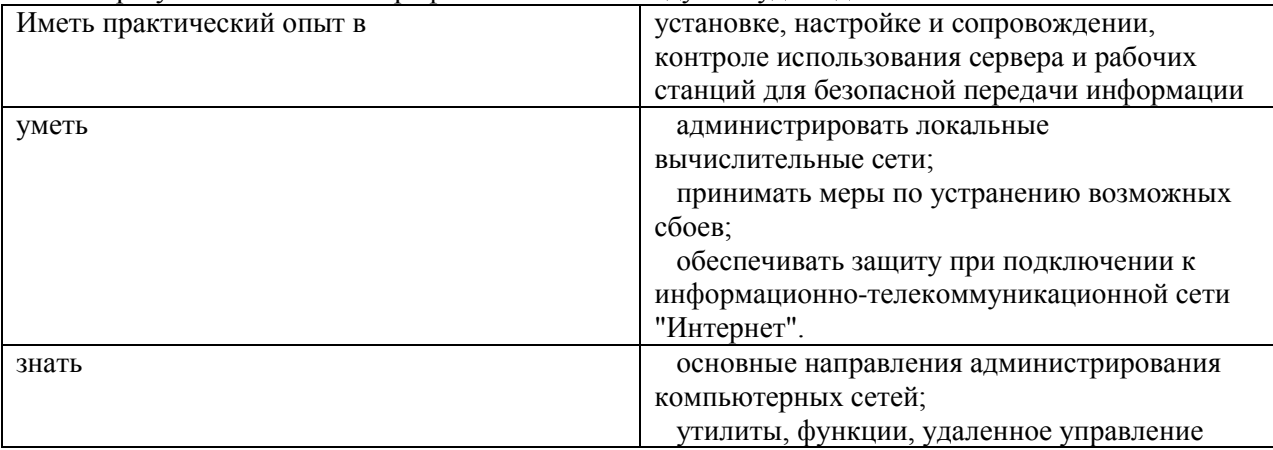

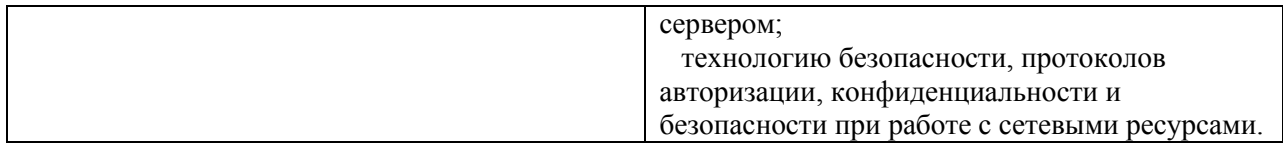

#### **Личностные результаты реализации программы воспитания**

**ЛР 1** Осознающий себя гражданином и защитником великой страны.

**ЛР 4** Проявляющий и демонстрирующий уважение к людям труда, осознающий ценность собственного труда. Стремящийся к формированию в сетевой среде личностно и профессионального конструктивного «цифрового следа».

**ЛР 10** Заботящийся о защите окружающей среды, собственной и чужой безопасности, в том числе цифровой.

#### **Личностные результаты реализации программы воспитания, определенные отраслевыми требованиями к деловым качествам личности**

**ЛР 13** Соблюдающий в своей профессиональной деятельности этические принципы: честности, независимости, профессионального скептицизма, противодействия коррупции и экстремизму, обладающий системным мышлением и умением принимать решение в условиях риска и неопределенности.

**ЛР 14** Готовый соответствовать ожиданиям работодателей: проектно-мыслящий, эффективно взаимодействующий с членами команды и сотрудничающий с другими людьми, осознанно выполняющий профессиональные требования, ответственный, пунктуальный, дисциплинированный, трудолюбивый, критически мыслящий, нацеленный на достижение поставленных целей; демонстрирующий профессиональную жизнестойкость.

**ЛР 15** Открытый к текущим и перспективным изменениям в мире труда и профессий

1.2. Количество часов, отводимое на освоение профессионального модуля Всего часов 686; из них на освоение МДК. 02.01 - 224 часа; на освоение МДК. 02.02 - 96часов; на освоение МДК. 02.03 – 104часа; на практики, в том числе учебную 108 часов и производственную 144 часа.

## **2. Структура и содержание профессионального модуля**

<span id="page-5-0"></span>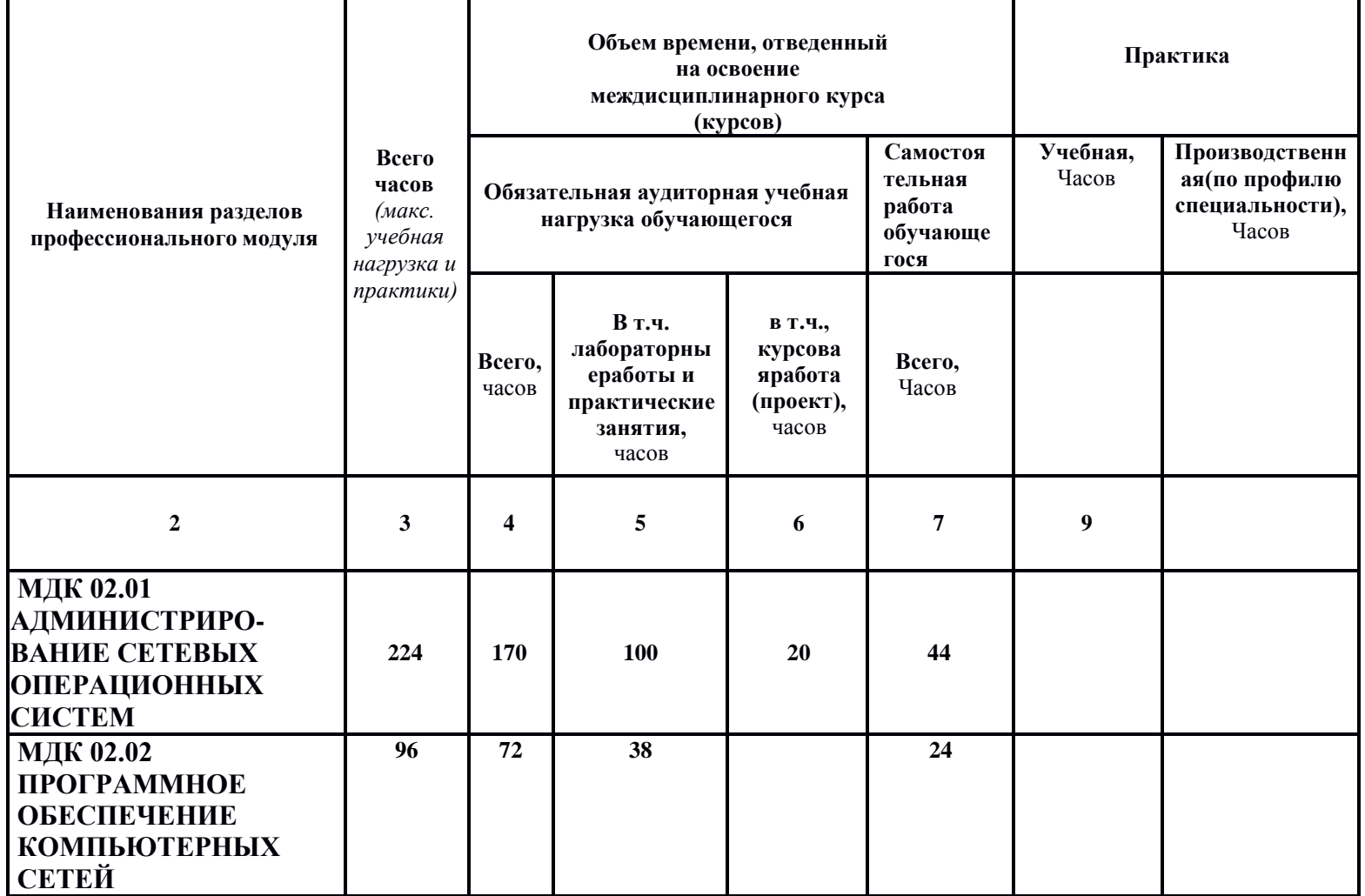

2.1. Структура профессионального модуля «ПМ.02 Организация сетевого администрирования»

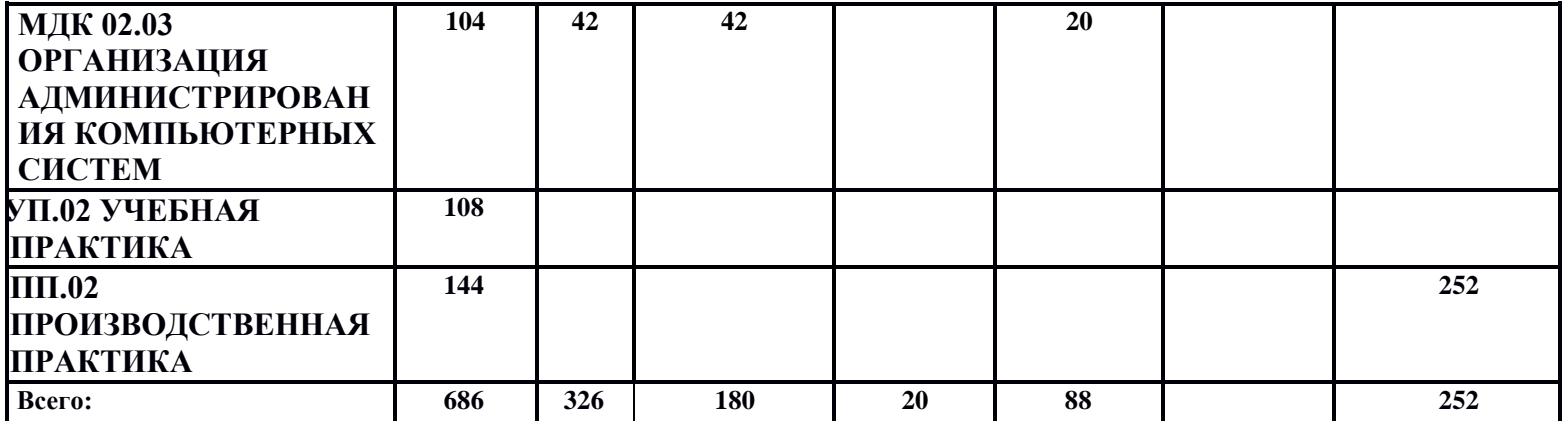

## Содержание обучения междисциплинарного курса (МДК)

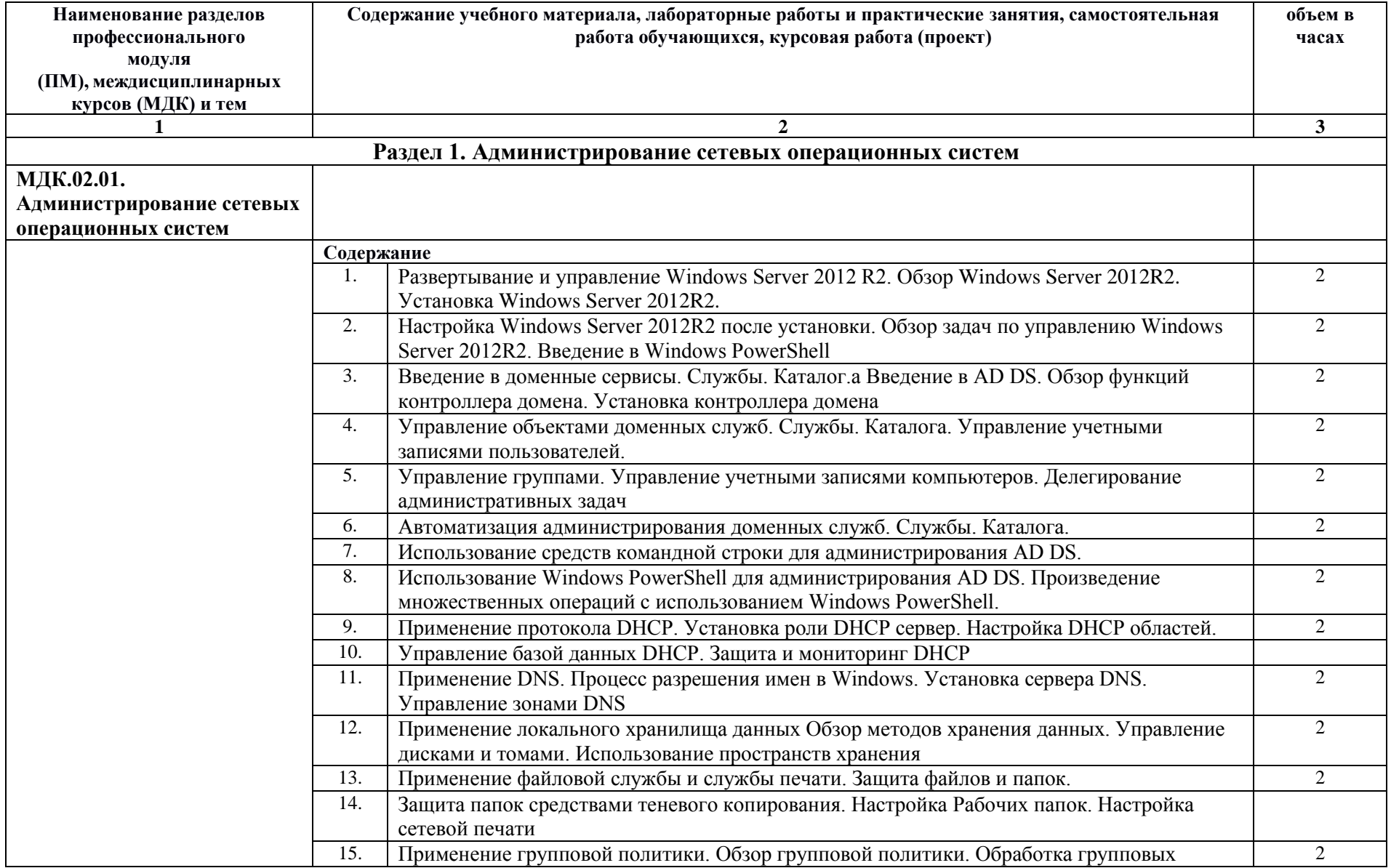

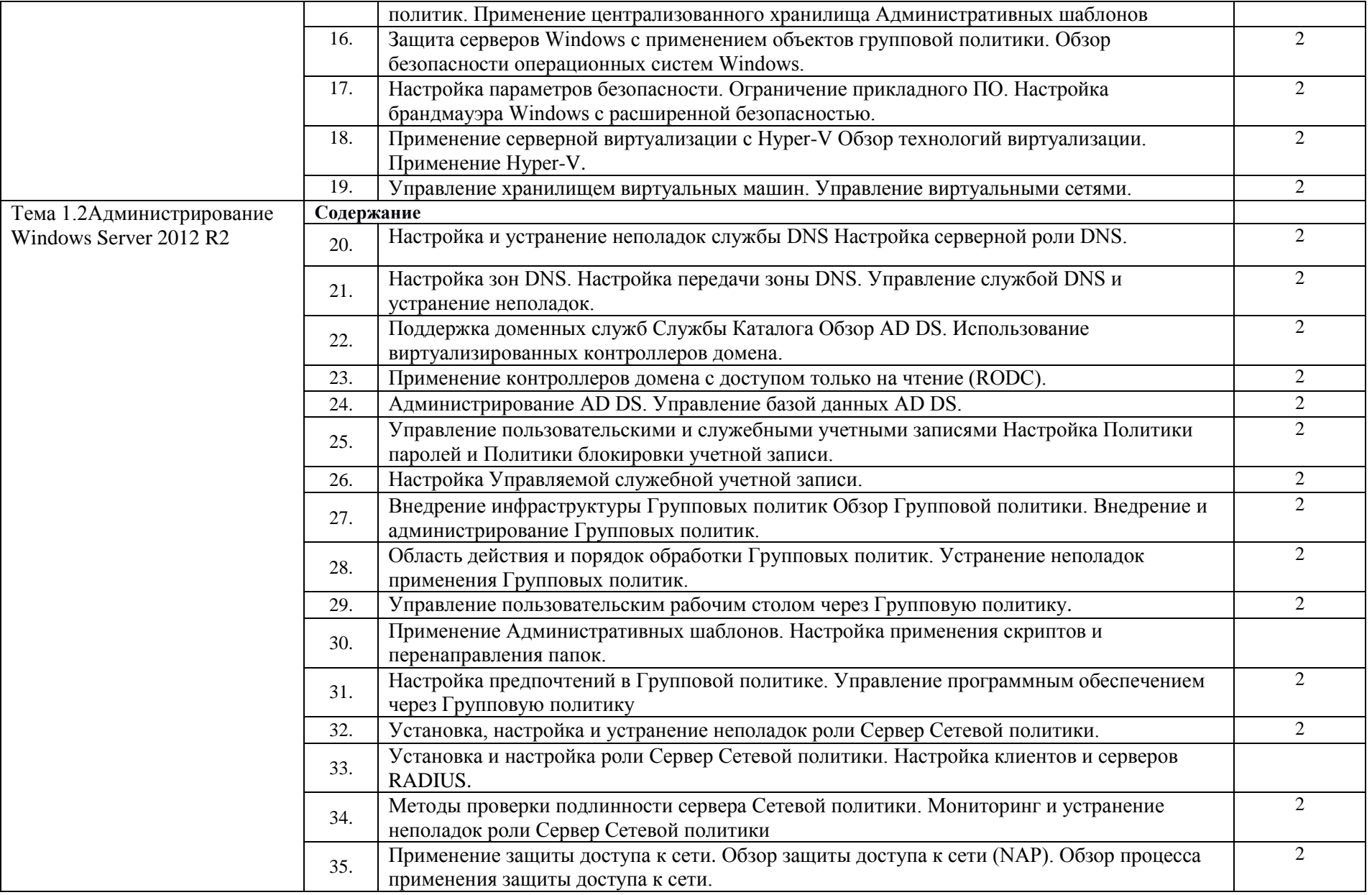

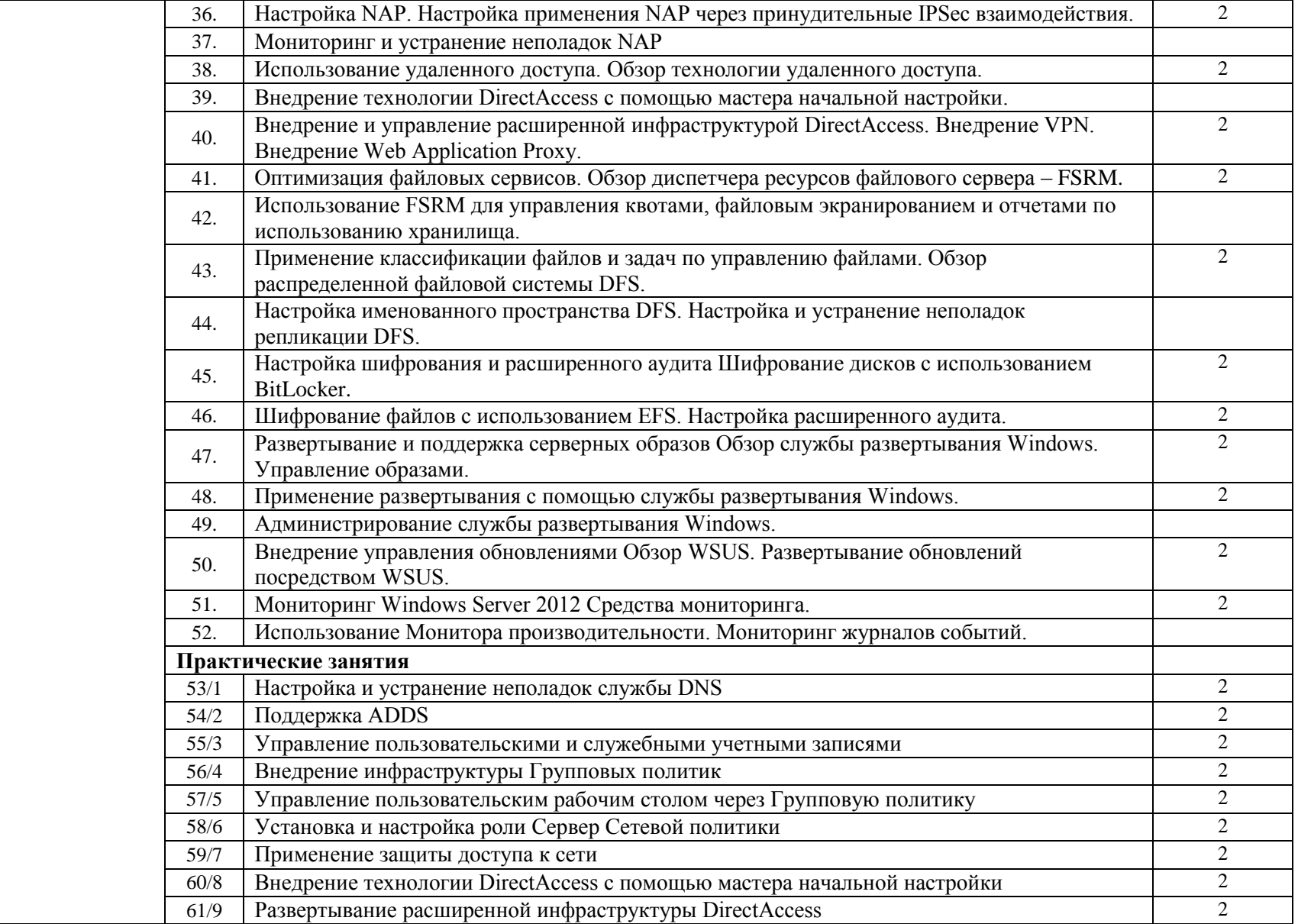

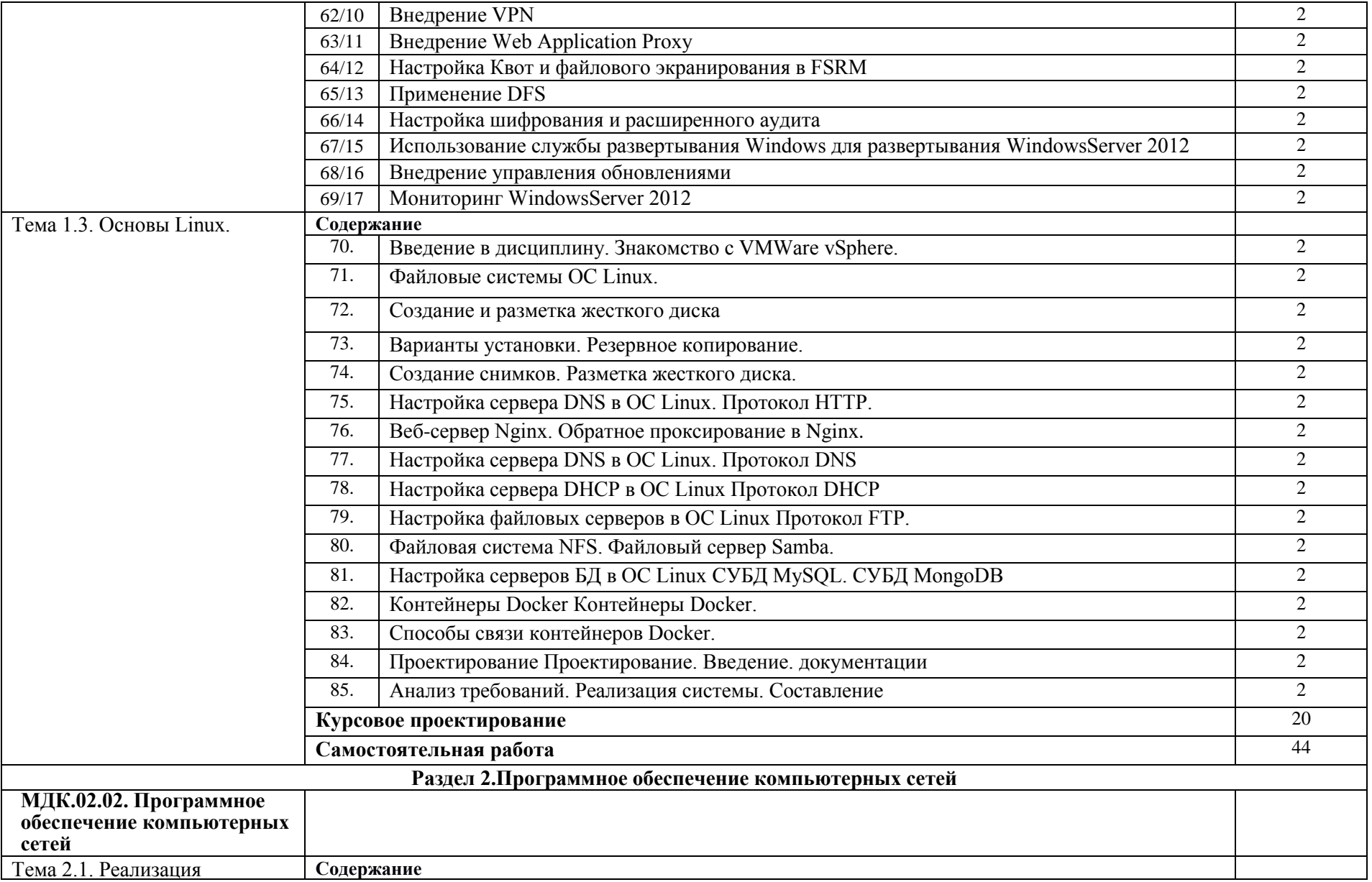

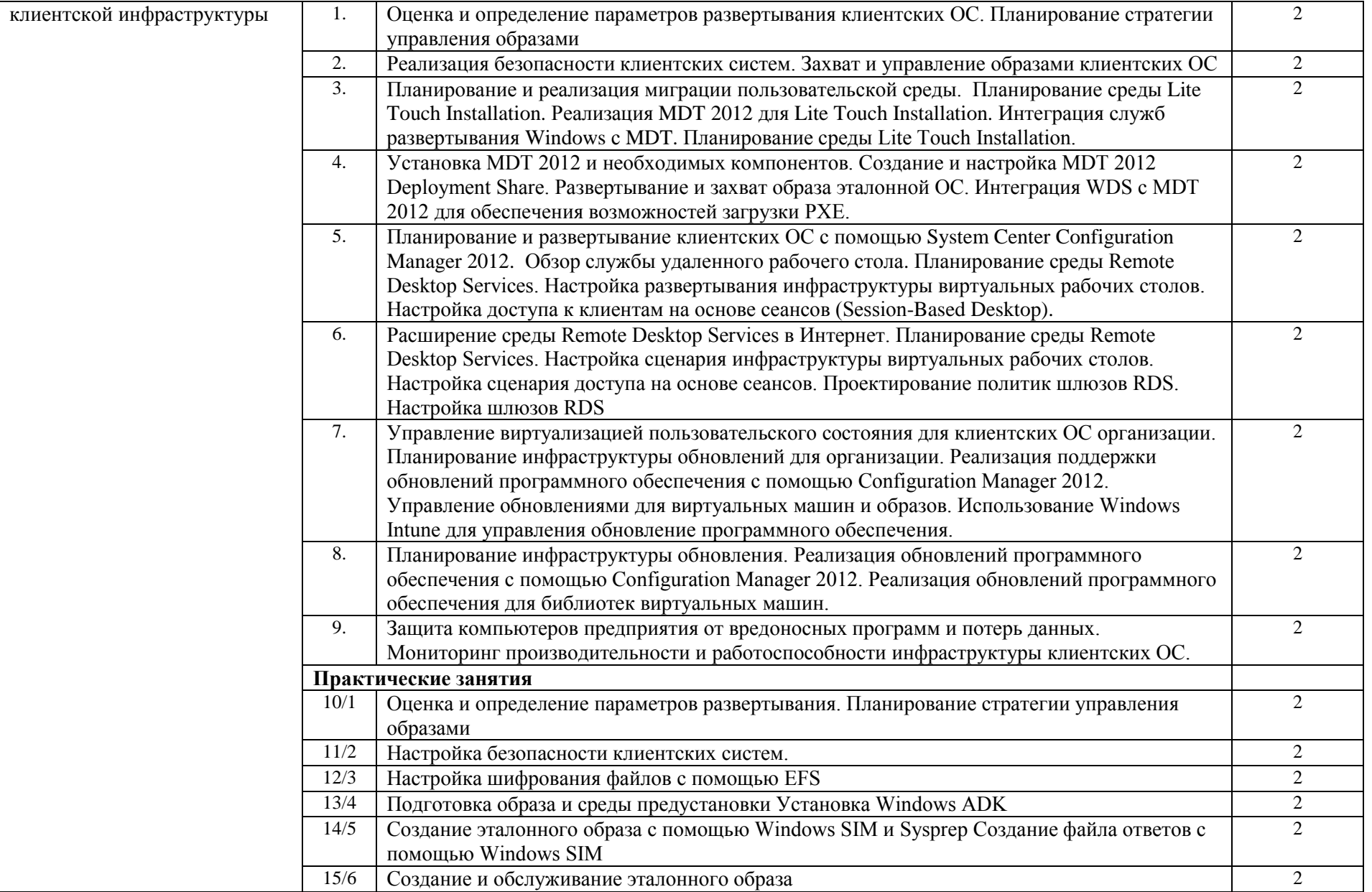

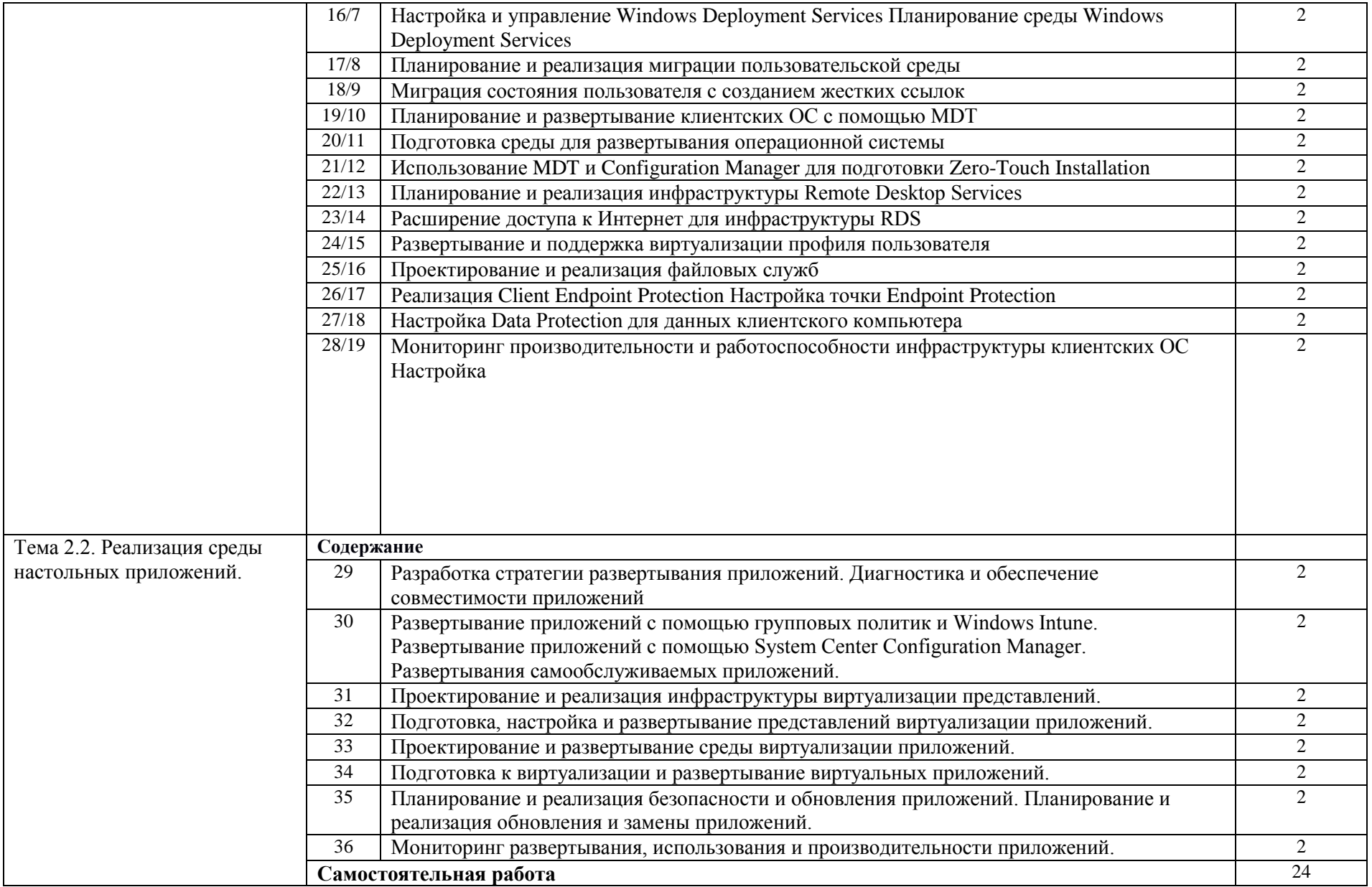

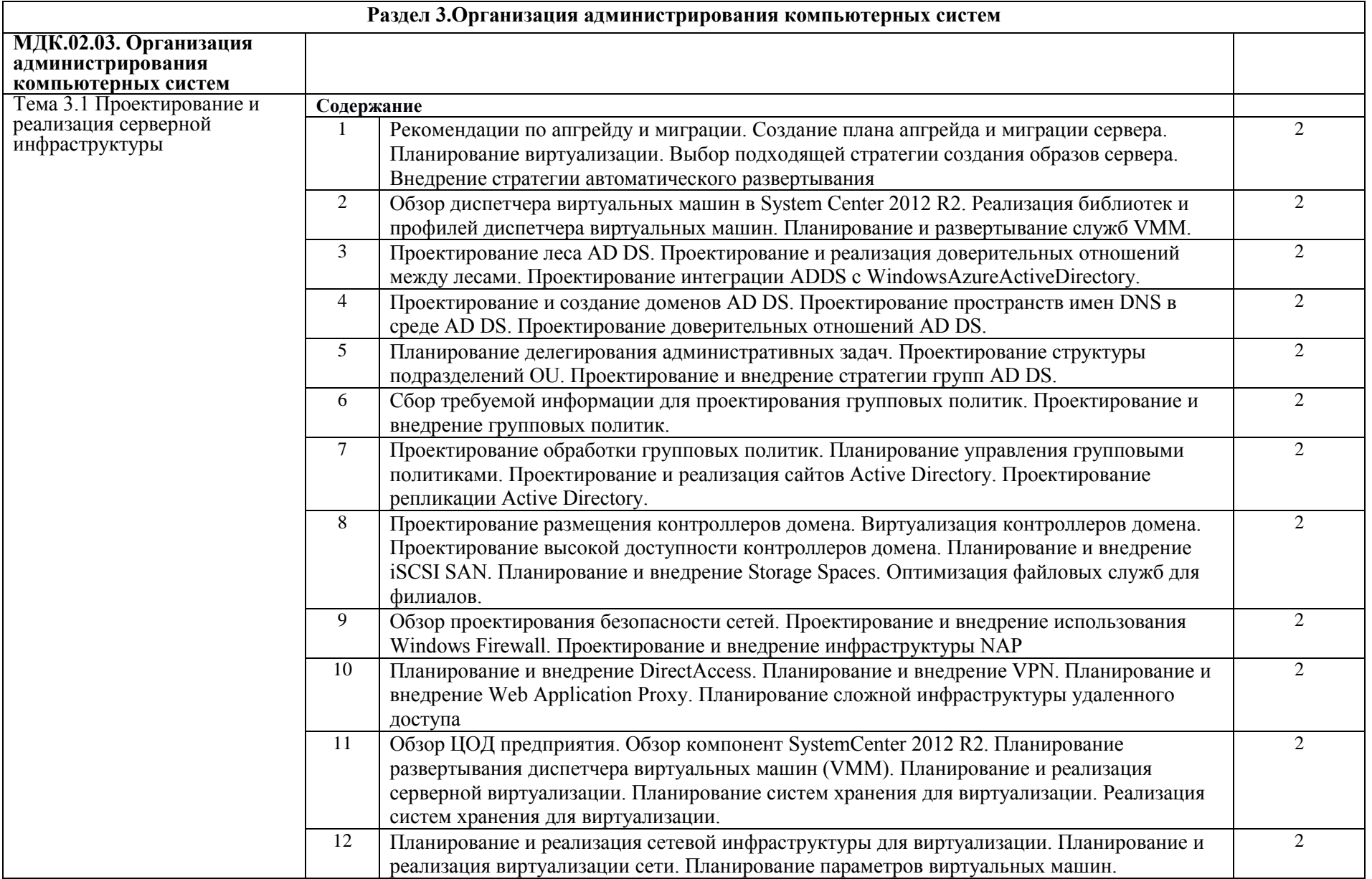

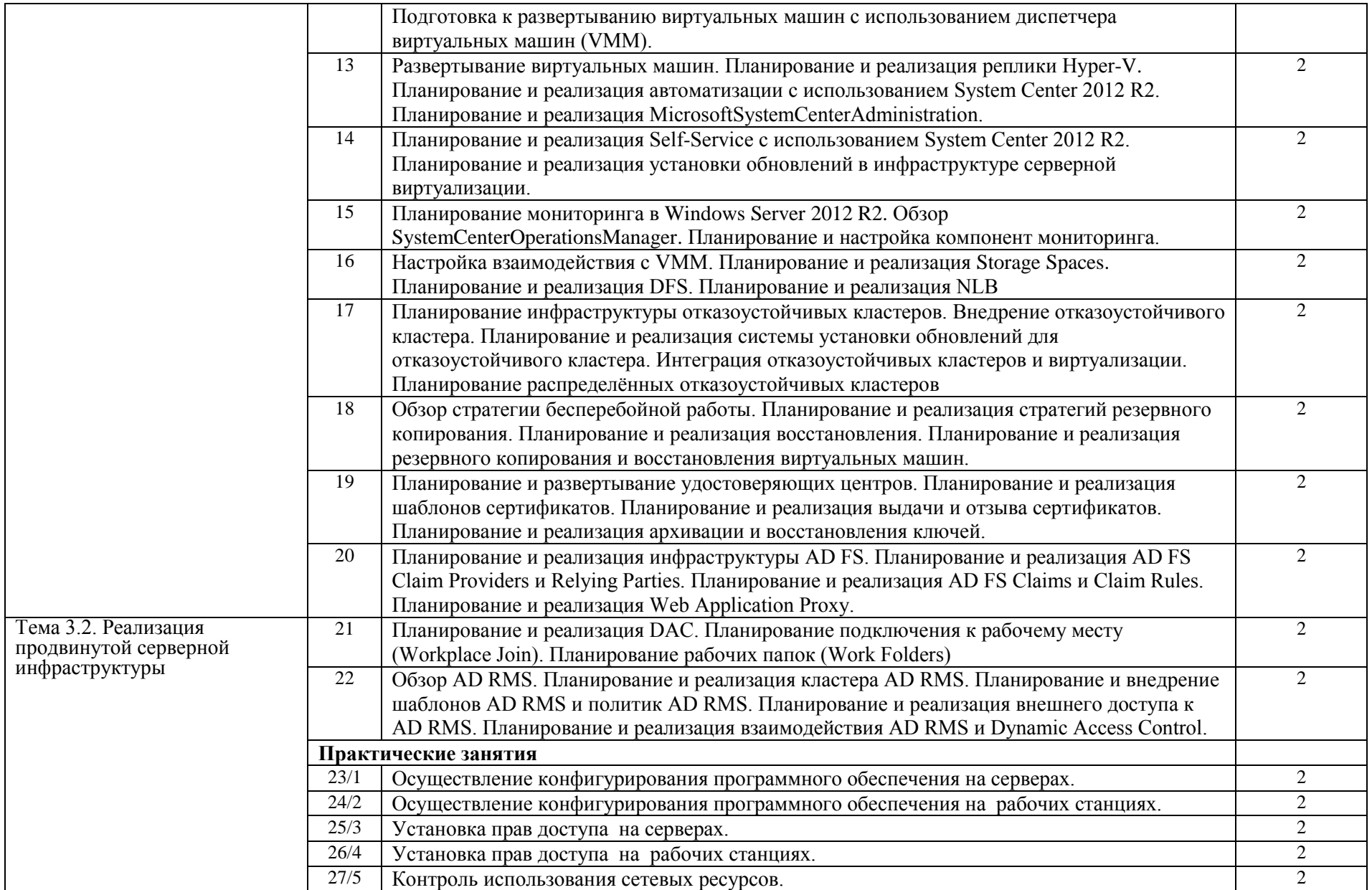

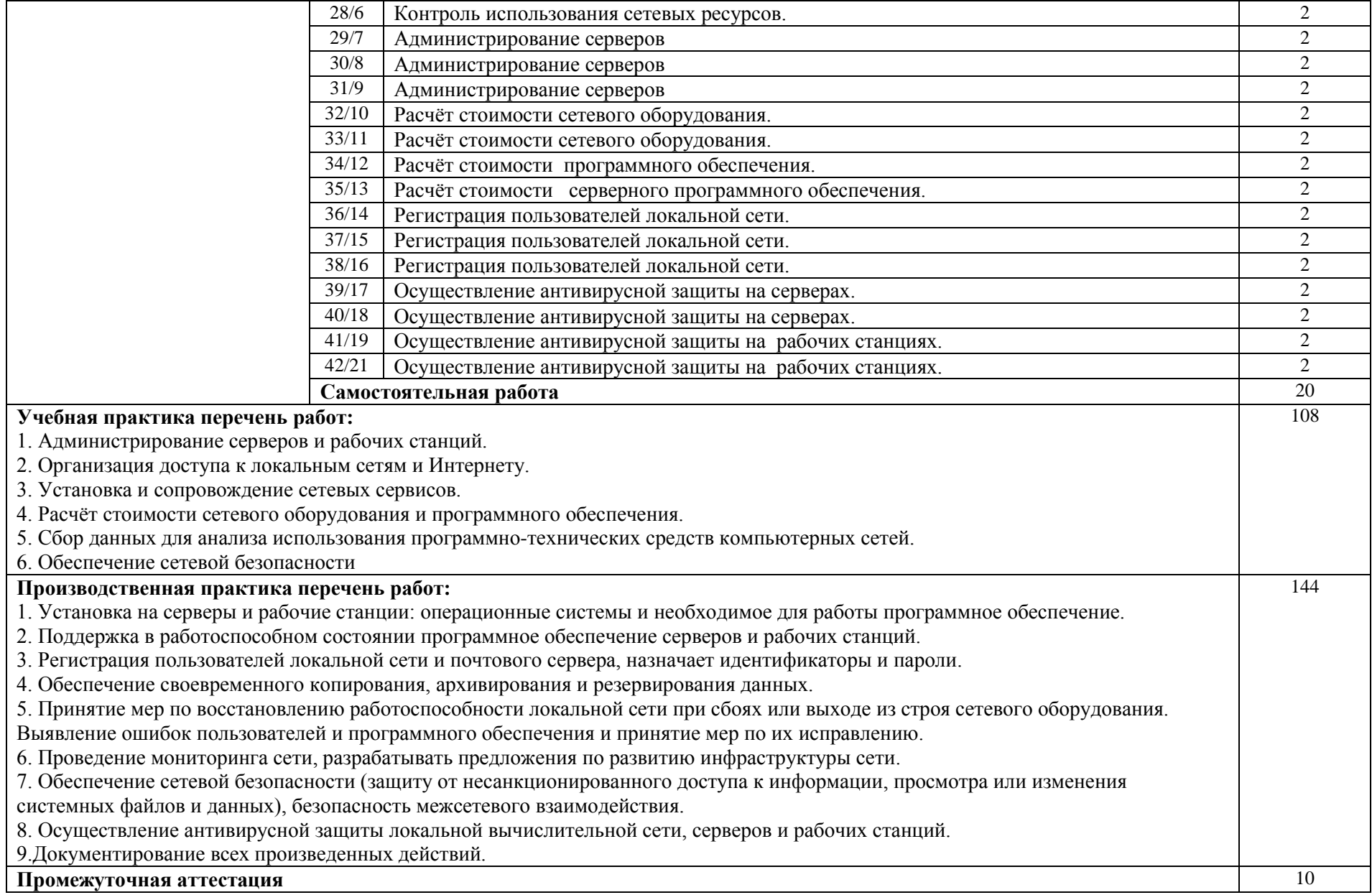

### <span id="page-16-0"></span>**3. УСЛОВИЯ РЕАЛИЗАЦИИ ПРОГРАММЫ ПРОФЕССИОНАЛЬНОГО МОДУЛЯ «ПМ.02 ОРГАНИЗАЦИЯ СЕТЕВОГО АДМИНИСТРИРОВАНИЯ»**

3.1. Для реализации программы профессионального модуля предусмотрены следующие специальные помещения: Лаборатории «Организация и принципы построения компьютерных систем», оснащенные в соответствии с п. 6.1.2.1. Примерной программы по специальности 09.02.06 «Сетевое и системное администрирование». Оснащенные базы практики, в соответствии с п 6.2.1.3 Примерной программы по специальности 09.02.06 «Сетевое и системное администрирование».

- 3.2. Информационное обеспечение реализации программы
	- 1. Баранчиков А.И., Баранчиков П.А., Громов А.Ю. Организация сетевого администрирования 2017 ОИЦ «Академия»
	- 2. Дибров, М.В. Компьютерные сети и телекоммуникации. Маршрутизация в IP-сетях: в 2 ч. -М.: Юрайт, 2019 - Режим доступа: https://biblio-online.ru/
	- 3. Максимов Н.В., Попов И.И.. Компьютерные сети [Электронный ресурс]: учеб. Пособие -М.: ФОРУМ: ИНФРА-М 2017.
	- 4. Чаплин В.В. Программное обеспечение компьютерных сетей [Электронный ресурс]: учебное пособие/ сост. В.В. Чаплин.- Анадырь: ЧМК, 2017.

Дополнительные источники:

- 1. Баранчиков А.И. Организация сетевого администрирования (1-е изд.) учебник.- М. : Академия, 2017.
- 2. Кенин А. М. Самоучитель системного администратора. 3-е изд., СПб.: БХВ-Петербург 2017
- 3. Могилев А. В. Практикум по информатике: Учеб. пособие для студ. высш. учеб. заведений. Могилев А. В. М.: Издательский центр «Академия» 2018.
- 4. Новожилов Е.О. Компьютерные сети. Новожилов Е.О. М.: ОИЦ «Академия» 2018.
- 5. Смирнова Е.В. Построение коммутируемых компьютерных сетей: учебное пособие. Смирнова Е.В., Пролетарский А. В. М.: Национальный Открытый Университет «ИНТУИТ»: БИНОМ. 2018
- 6. Павлов В.А. Периферийные устройства ЭВМ. Учебное пособие Часть 1. Павлов В.А. СарФТИ, Саров 2018

### <span id="page-17-0"></span>**4. КОНТРОЛЬ И ОЦЕНКА РЕЗУЛЬТАТОВ ОСВОЕНИЯ ПРОФЕССИОНАЛЬНОГО МОДУЛЯ «ПМ.02 ОРГАНИЗАЦИЯ СЕТЕВОГО АДМИНИСТРИРОВАНИЯ»**

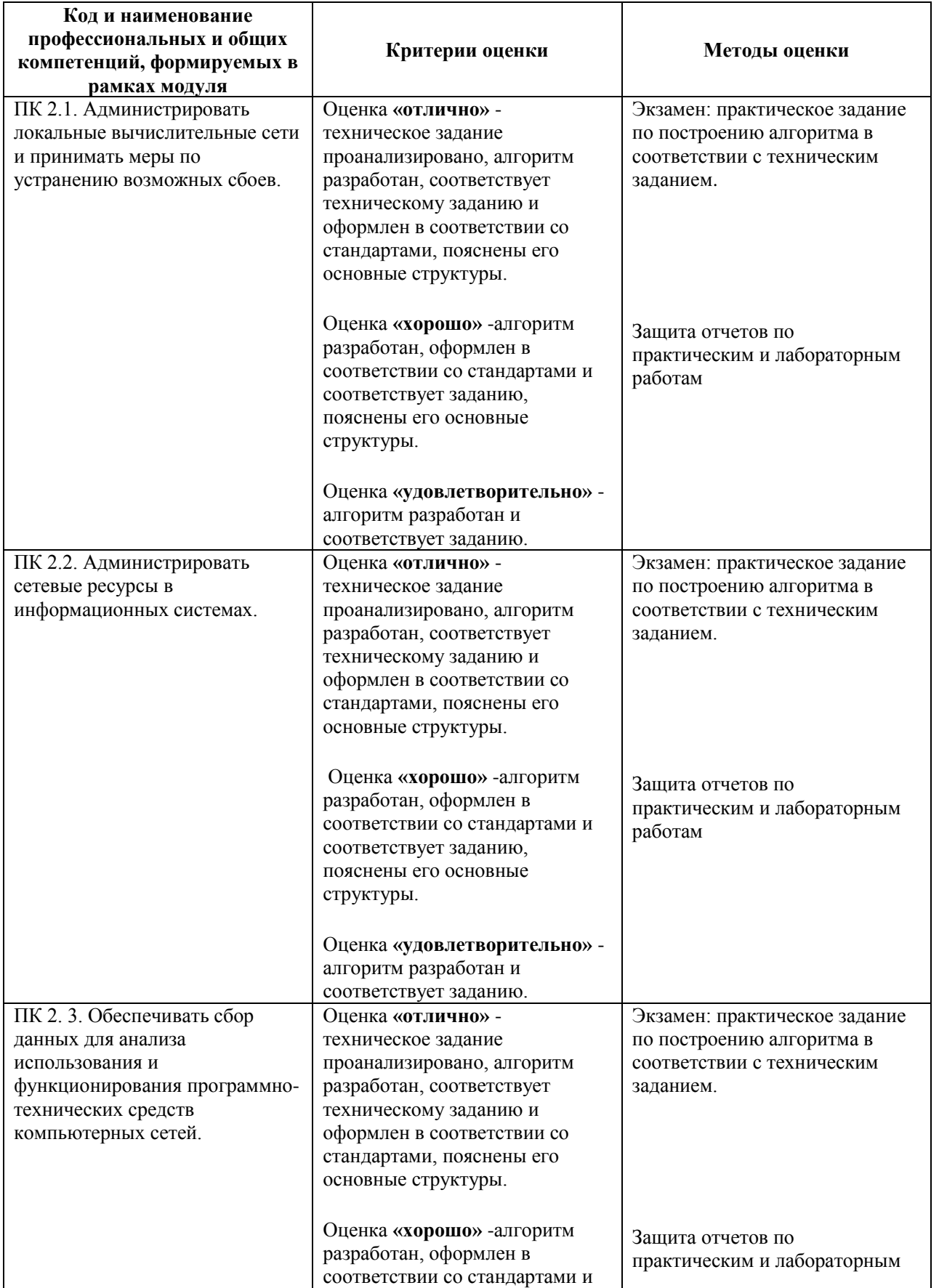

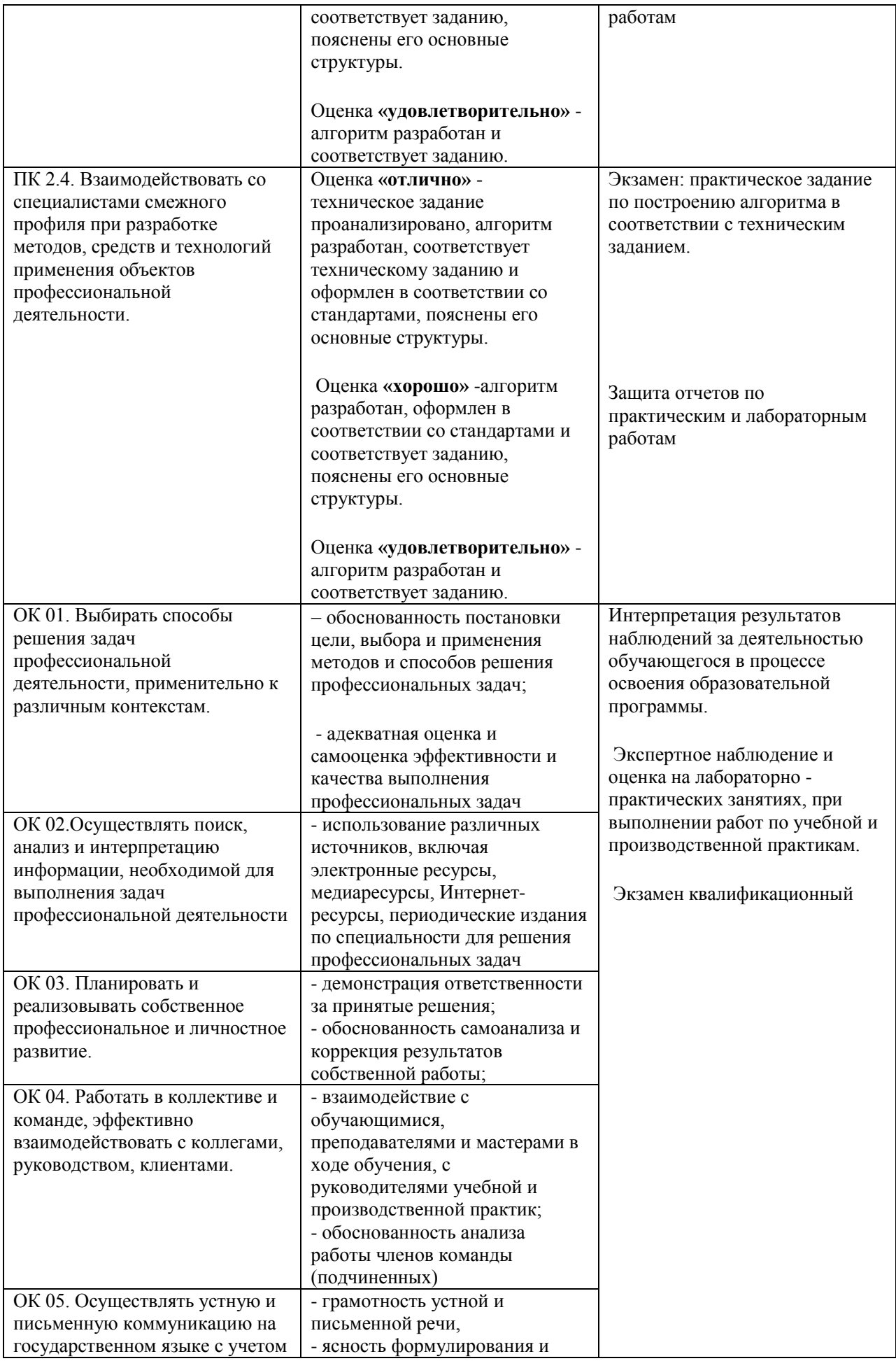

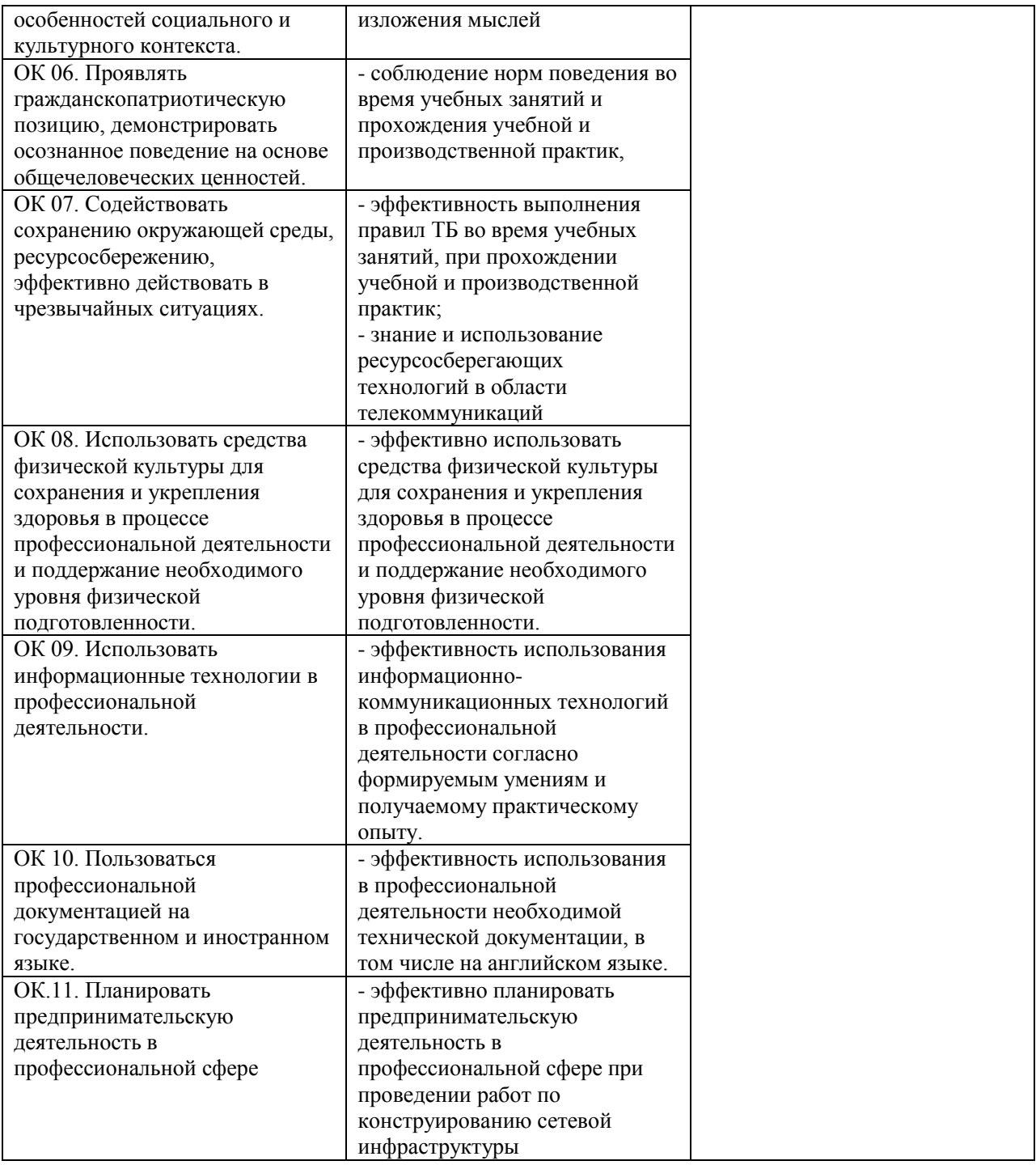